# **Integralrechnung**

**Petra Grell, WS 2004/05**

### 1 Einführung

Bei den Rechenoperationen, die wir im Laufe der Zeit kennengelernt haben, kann man feststellen, dass es immer eine "Umkehrung" gibt:

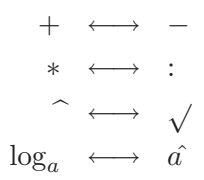

So eine Umkehrung gibt es nun auch zum Ableiten (Differenzieren).

Wenn ich von der abgeleiteten Funktion ausgehe und die "Umkehrung" anwende, soll wieder die ursprüngliche Funktion herauskommen.

**Definition 1.1.** Gegeben ist eine Funktion  $f : y = f(x)$  auf einem gewissen Definitionsintervall D.

Durch eine geeignete Operation kann ich eine Funktion  $F: y = F(x)$ finden, sodass

$$
F'(x) = f(x) \quad \forall \ x \in D
$$

Diese Operation ist die Umkehrung der Differentiation und wird **Integration** genannt, der Vorgang heißt **integrieren**.

Die Funktion F, die eben  $F'(x) = f(x) \quad \forall x \in D$  erfüllt, heißt **Stammfunktion** der Funktion f.

Das Aufsuchen der Stammfunktion ist gerade die Integration.

**Beispiel 1.2.**  $f(x) = x^2$  gesucht:  $F: y = F(x)$  mit  $F'(x) = f(x)$ 

? was passiert beim Ableiten einer Potenzfunktion?

• mit der Hochzahl wird multipliziert (kommt also vor den Term mit  $x$ herunter)

• Hochzahl wird um 1 vermindert

z.B.: 
$$
f(x) = x^3
$$
  $\Rightarrow$   $f'(x) = 3x^2$ 

allgemein:  $f(x) = x^n \Rightarrow f'(x) = n \cdot x^{n-1}$ 

Wir müssen jetzt versuchen eine Funktion  $F$  zu finden, sodass  $F'(x) = x^2$ .

Da beim Ableiten die Hochzahl um 1 vermindert wird, muss man jetzt die Hochzahl um 1 erhöhen, damit sie nach dem Ableiten wieder dieselbe Zahl ist. Bei unserem Beispiel muss man zu 2 noch 1 dazugeben, damit die Ableitung dann wieder 2 ergibt.

 $\Rightarrow$  haben  $x^3$ 

Probe:  $g(x) = x^3 \Rightarrow g'(x) = 3x^2 \neq x^2$ 

Die 3, die durch Differenzieren von der Hochzahl herunterkommen ist, stört uns noch, da wir ja eigentlich  $x^2$  haben wollen. Damit sie wegfällt, werden wir durch 3 durchdividieren.

$$
\Rightarrow \quad \text{haben} \quad \frac{x^3}{3}
$$

$$
\text{Probe: } g(x) = \frac{x^3}{3} \implies g'(x) = \frac{3 \cdot x^2}{3} = x^2
$$

Das heißt  $F(x) = \frac{x^3}{3}$  ist eine Stammfunktion von  $f(x) = x^2$ , da  $F'(x) =$  $f(x)$ .

Nun können wir eine Vermutung für unsere erste Integrationsregel aufstellen:

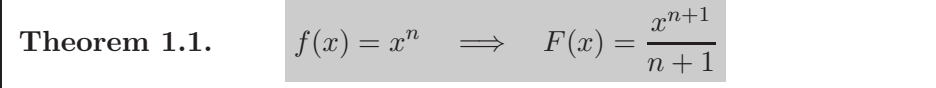

Beweis. Durch Ableiten: 
$$
F'(x) = \frac{(n+1) \cdot x^n}{n+1} = x^n
$$

Beispiel 1.3. 
$$
F_1(x) = \frac{1}{3}x^3
$$
  
\n $F_2(x) = \frac{1}{3}x^3 + 1$   
\n $F_3(x) = \frac{1}{3}x^3 + c$ ,  $c \in \mathbb{R}$ 

Behauptung: alle 3 Funktionen sind Stammfunktionen von  $f(x) = x^2$ 

*Beweis.*  $F_1'(x) = x^2$ 

$$
F_2'(x) = x^2
$$
  

$$
F_3'(x) = x^2
$$

denn Konstanten fallen beim Ableiten weg.

Man sieht also, dass es zu jeder Funktion f unendlich viele Stammfunktionen gibt, da man alle reellen Zahlen  $c$  als Konstante anhängen kann, denn diese fällt beim Differenzieren sowieso wieder weg. Somit erhält man eine Funktionenschar von Stammfunktionen.

**Theorem 1.2.** *Mit jeder Stammfunktion* F(x) *einer gegebenen Funktion* f(x) *ist auch jede* Funktion  $F(x) + c$  *mit*  $c \in \mathbb{R}$  *eine Stammfunktion von* f*.*

#### *Beweis.* **graphisch:**

Der Graph von  $F(x)+c$  ensteht aus dem Graphen von  $F(x)$  durch Verschiebung um  $c$  längs der  $y$ -Achse.

 $\Rightarrow$  Die beiden Funktionsgraphen besitzen in jedem Punkt  $x_0 \in D$  jeweils parallele Tangenten, die Steigung der entsprechenden Tangenten ist also gleich. Die Steigung der Tangente an  $F(x)$  bei  $x_0$  ist aber gerade  $F'(x_0) =$  $f(x_0)$ .

Das heißt  $F'(x) = f(x) \forall x \in D$  und da die Tangenten parallel sind, gilt somit auch  $(F(x) + c)' = f(x) \forall x \in D$ .

Somit ist auch  $F(x) + c$  für jedes reelle c eine Stammfunktion von f.

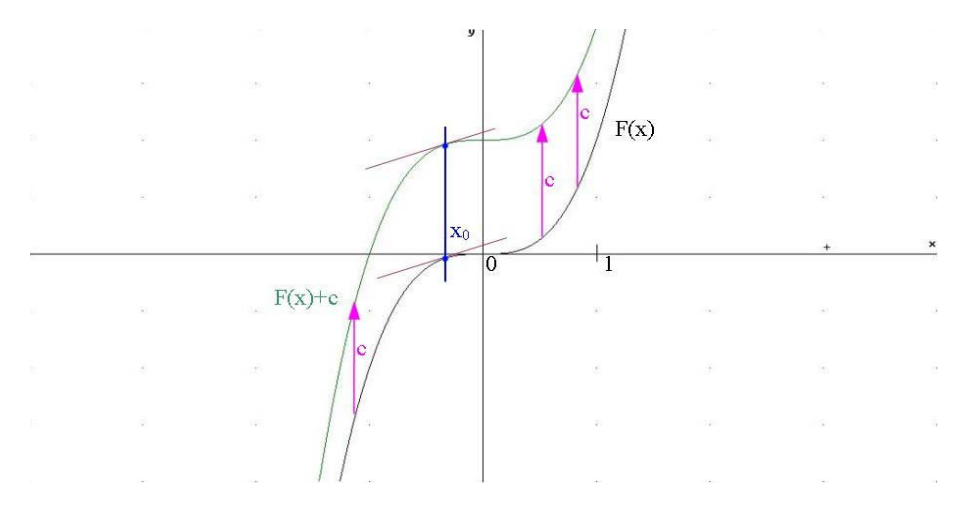

Abbildung 1: Graphischer Beweis

**rechnerisch:**

$$
F'(x) = f(x)
$$
  

$$
(F(x) + c)' = F'(x) + 0 = f(x)
$$

 $\Rightarrow$  beides sind Stammfunktionen von f.

Umgekehrt gilt auch:

**Theorem 1.3.** *Außer*  $F(x) + c$  *gibt es keine weiteren Stammfunktionen von*  $f(x)$ , das heißt 2 verschiedene Stammfunktionen  $F_1(x)$  und  $F_2(x)$ *einer gegebenen Funktion* f(x) *unterscheiden sich nur um eine additive Konstante*  $c \in \mathbb{R}$ 

*Beweis.*  $(F_1 - F_2)' = F_1' - F_2' = f - f = 0$ 

Das heißt, dass die Ableitung von  $F_1 - F_2$  Null ist. Wir wissen aber, dass nur Konstanten Ableitung gleich 0 haben.

 $\Rightarrow$   $F_1 - F_2 = c \Rightarrow F_1 = F_2 + c$ 

Somit unterscheiden sich  $F_1$  und  $F_2$  nur um die Konstante  $c$ .

□

**Definition 1.4.** Gegeben sei eine Funktion  $f : y = f(x)$ .

Wenn  $f(x)$  eine Stammfunktion  $F(x)$  besitzt, bezeichnen wir die Menge aller Stammfunktionen  $y = F(x) + c$ ,  $c \in \mathbb{R}$  als das **Unbestimmte Integral** der Funktion f.

Wir schreiben

$$
\int f \ dx \ \text{bzw.} \ \int f(x) \ dx
$$

sprich: "Integral von f dx" bzw. "Integral von f von  $x dx^{\omega}$ 

 $f(x)$  ... **Integrand** 

c ... **Integrationskonstante**

Man sagt auch, dass die Funktion f **nach x integriert** wird.

Ist nach dem Unbestimmten Integral gefragt, so darf man die Integrationskonstante c nicht vergessen, da die ganze Funktionenschar damit gemeint ist.

 $\Box$ 

Gibt man  $c$  einen speziellen Wert, so erhält man eine bestimmte, nämlich die zu  $c$  gehörige, Stammfunktion von  $f$ .

## **2 Integrationsregeln**

Hier sind einige wichtige Integrationsregeln aufgelistet. Wer eine vollständigere Liste sucht, sieht am besten in einer guten Formelsammlung nach.

Alle Regeln können einfach durch Differenzieren bewiesen werden.

- 1.  $\int dx = \int 1 dx = x + c \Rightarrow F(x) = x + c$ 2.  $\int 0 \, dx = c$ 3.  $\int n \cdot x^{n-1} dx = x^n + c$ ,  $n \in \mathbb{N}^*$ 4.  $\int x^{\alpha} dx = \frac{x^{\alpha+1}}{\alpha+1} + c$ ,  $\alpha \in \mathbb{R}, \alpha \neq -1$ 5.  $\int x^{-1} dx = \int \frac{1}{x} dx = \ln |x| + c$ 6.  $\int \sin x \ dx = -\cos x + c$ 7.  $\int \cos x \, dx = \sin x + c$ 8.  $\int e^x dx = e^x + c$ 9.  $\int a^x dx = \frac{a^x}{\ln a} + c$ 10.  $\int \ln x \ dx = x \cdot \ln x - x + c$
- 11.  $\int \log_a x \, dx = \frac{1}{\ln a} (x \cdot \ln x x) + c$

**Theorem 2.1. Summen- und Differenzenregel** *Das Integral der Summe (Differnz) zweier Funktionen ist gleich der Summe (Differenz) der beiden Integrale:*

$$
\int (f(x) \pm g(x)) dx = \int f(x) dx \pm \int g(x) dx
$$

*Kurz: Summen und Differenzen werden gliedweise integriert.*

Beweis. 
$$
\left(\int (f(x) \pm g(x)) dx\right)' = f(x) \pm g(x)
$$

$$
\left(\int f(x) dx \pm \int g(x) dx\right)' = \left(\int f(x) dx\right)' \pm \left(\int g(x) dx\right)'
$$

$$
= f(x) \pm g(x)
$$

Dabei haben wir im zweiten Teil die Summenregel der Differentiation verwenden.

Somit sind beide Teile gleich, also ist die Behauptung bewiesen.

**Theorem 2.2. Konstantenregel** *Einen konstanten Faktor kann man vor das Integrationszeichen setzen:*

$$
\int k \cdot f(x) \ dx = k \cdot \int f(x) \ dx \ , \ k \neq 0
$$

Beweis. 
$$
\left(\int k \cdot f(x) dx\right)' = k \cdot f(x)
$$

$$
\left(k \cdot \int f(x) dx\right)' = k \cdot \left(\int f(x) dx\right)' = k \cdot f(x)
$$

 $\ddot{\phantom{0}}$ 

Dabei haben wir im zweiten Teil die Konstantenregel der Differentiation verwenden.

Somit sind beide Teile gleich, also ist die Behauptung bewiesen.

 $\Box$ 

 $\Box$ 

**Beispiel 2.1.**  $\int 3x^2 dx = 3 \cdot \int x^2 dx = 3 \cdot \left(\frac{x^3}{2}\right)$  $\frac{c}{3} + c$  $=\frac{x^3 + 3c = x^3 + c_1}{x^3 + c_1}$ ↑ ↑ Konstantenregel Grundregel für  $x^{\alpha}$ 

oder mit der Summenregel:

$$
\int 3x^2 dx = \int (x^2 + x^2 + x^2) dx = \left(\frac{x^3}{3} + c_1\right) + \left(\frac{x^3}{3} + c_2\right) + \left(\frac{x^3}{3} + c_3\right)
$$

$$
= 3 \cdot \frac{x^3}{3} + (c_1 + c_2 + c_3) = x^3 + c
$$

Beispiel 2.2.  $\int \frac{e^x}{e^x}$  $\frac{e^{x}}{e}$  dx =  $\frac{1}{e}$  $\int e^x dx = \frac{1}{e} \cdot (e^x + c) = \frac{e^x}{e} + \frac{c}{e} = e^{x-1} + c_1$ 

 $\int e^{x-1} dx$  können wir noch nicht, denn in der Formel steht  $e^x$ , nicht  $e^{x-1}$ .

Beispiel 2.3. 
$$
\int (1-x)^2 dx = \int (1-2x+x^2) dx =
$$

$$
= \int 1 dx - 2 \int x dx + \int x^2 dx = (x+c_1) - 2 \cdot (\frac{x^2}{2} + c_2) + (\frac{x^3}{3} + c_3) =
$$

$$
= x - x^2 + \frac{x^3}{3} + (c_1 - 2c_2 + c_3) = x - x^2 + \frac{x^3}{3} + c
$$

Die Formel für  $x^{\alpha}$  dürfen wir hier nicht direkt anwenden, da hier die Basis x ist und nicht  $(1 - x)!$  Müssen also Ausquadrieren und unsere Regeln verwenden.

Integrationskonstanten können einfach am Schluss dazugeschrieben werden.

Es gibt nur Summen- und Differenzenregel, für Produkte und Quotienten gibt es im Gegensatz zur Differentiation keine Regeln. Ebenso wenig bei Verknüpfungen.

Viele Integrale können wir mit unseren Regeln nicht lösen.

Wir lernen nun 3 Möglichkeiten kennen, um ein paar mehr Integrale berechnen zu können.

Sehr viele Integrale lassen sich überhaupt nicht explizit ausrechnen.

### **3 Substitutionsmethode**

Zuerst ersetzt man gewisse Teile des Integranden durch eine neue Variable, wendet dann die bekannten Regeln an und ersetzt dann wieder die Variable durch den ursprünglichen Term.

Beispiel 3.1. 
$$
\int (3x+5)^{17} dx = ?
$$

Ausmultiplizieren können wir hier nicht mehr, falls wir heute noch fertig werden wollen!

 $x^{17}$  könnten wir berechnen, der Term, der uns daran hindert, ist die Summe  $3x + 5$ .

Wir werden also  $3x + 5$  durch eine neue Variable ersetzen:  $z = 3x + 5$ Der Integrand ist nun also  $z^{17}$ .

Jetzt können wir aber nicht mehr nach  $x(dx)$  integrieren! Um nach z integrieren zu können, müssen wir  $dz$  ins Spiel bringen.

betrachten: 
$$
z' = \frac{dz}{dx}
$$
, da z ja von x abhängt.  $\Rightarrow dx = \frac{dz}{z'}$ .  
hier:  $z' = \frac{dz}{dx} = 3 \Rightarrow dx = \frac{dz}{3}$ 

Das Integral sieht nun so aus:

$$
\int z^{17} \frac{dz}{3} = \frac{1}{3} \int z^{17} dz = \frac{1}{3} \cdot \frac{z^{18}}{18} = \frac{1}{54} \cdot (3x+5)^{18} + c
$$

↑

Rückeinsetzen, sobald Integral fertig ist

Beispiel 3.2. 
$$
\int \frac{\cos x}{\sqrt{\sin x}} dx = ?
$$

Wir substituieren:

$$
z = \sin x
$$
  $z' = \frac{dz}{dx} = \cos x$   $\Rightarrow$   $dx = \frac{dz}{\cos x}$ 

? Warum haben wir genau so substituiert?

wir haben schon gesehen, dass  $dx = \frac{dz}{z'}$  ist, d.h. es wird immer durch die Ableitung von z durchdividiert.

2 Dinge stören uns hier:

•  $\sqrt{x} = x^{\frac{1}{2}}$  können wir lösen,  $\sqrt{\sin x}$  jedoch nicht

• Den Quotient von cos x und  $\sqrt{\sin x}$  können wir nicht auflösen.

Hoffnung: Substitution löst beide Probleme auf einmal

Der erste Störungsgrund motiviert uns zur Überlegung  $z = \sin x$  zu wählen.

Da nun auch noch die Ableitung von  $z$  gerade cos  $x$  ist und ja durch  $z'$ durchdividiert wird, kürzt sich der störende Term cos  $x$  im Zähler auch weg.

Erhalten also:

$$
\int \frac{\cos x}{\sqrt{z}} \frac{dz}{\cos x} = \int z^{-\frac{1}{2}} dz = \frac{z^{\frac{1}{2}}}{\frac{1}{2}} = 2 \cdot z^{\frac{1}{2}} = 2 \cdot \sqrt{\sin x} + c
$$

Dies geht aber nur dort, wo cos  $x \neq 0$  ist!

# **4 Partielle Integration**

Oft lässt sich der Integrand als Produkt schreiben:

$$
\int f(x) \cdot g(x) \ dx
$$

Wenn beide Funktionen eine Stammfunktion besitzen, kann man eine Regel herleiten:

Erwarten, dass es irgendwie etwas mit der Produktregel der Differentiation zu tun hat:

$$
(u \cdot v)' = u' \cdot v + u \cdot v' \implies u' \cdot v = (u \cdot v)' - u \cdot v' \quad \bigg| \int
$$
  

$$
\implies \int (u' \cdot v) \, dx = \int (u \cdot v)' \, dx - \int (u \cdot v') \, dx = u \cdot v - \int (u \cdot v') \, dx
$$

Wenn wir nun  $u = F$  und  $v = g$  setzen, so erhalten wir:

Theorem 4.1. Particle Integration  

$$
\int f(x) \cdot g(x) dx = F(x) \cdot g(x) - \int F(x) \cdot g'(x) dx
$$

#### **ACHTUNG:** Es ist nicht egal, welche der beiden Funktionen des Produkts als  $f$  bzw.  $g$  gewählt werden!

**Beispiel 4.1.**  $\int (x^n \cdot \ln x) dx$ Wie wählen wir  $f$  und  $g$ ?  $f(x) = x^n \Rightarrow F(x) = \frac{x^{n+1}}{n+1}$ ,  $g(x) = \ln x \Rightarrow g'(x) = \frac{1}{x}$  $\Rightarrow$   $F(x) \cdot g'(x) = \frac{1}{n+1} \cdot x^n$ 

wichtig: Integral muss sich vereinfachen!

andere Möglichkeit:

$$
g(x) = x^n \Rightarrow g'(x) = n \cdot x^{n-1}, \qquad f(x) = \ln x \Rightarrow F(x) = x \cdot \ln x - x
$$
  
\n
$$
\Rightarrow F(x) \cdot g'(x) = n \cdot x^{n-1} \cdot (x \cdot \ln x - x)
$$

Da die zweite Möglichkeit nicht zielführend ist, weil sich das Integral eher verkompliziert als vereinfacht, werden wir die erste Version wählen.

Erhalten mit unserer Formel mit  $f = x^n$  und  $g = \ln x$  folgendes:

$$
\int x^n \cdot \ln x \, dx = \frac{x^{n+1}}{n+1} \cdot \ln x - \int \frac{x^{n+1}}{n+1} \cdot \frac{1}{x} \, dx = \frac{x^{n+1}}{n+1} \cdot \ln x - \int \frac{x^n}{n+1} \, dx =
$$

$$
= \frac{x^{n+1}}{n+1} \cdot \ln x - \frac{1}{n+1} \cdot \frac{x^{n+1}}{n+1} = \frac{x^{n+1}}{n+1} \cdot \ln x - \frac{x^{n+1}}{(n+1)^2} + c
$$

**Beispiel 4.2.**  $\int \ln x \, dx =$  $\int 1 \cdot \ln x \ dx$ ↑ "Trick"

1.Möglichkeit:

$$
f(x) = 1 \Rightarrow F(x) = x , \qquad g(x) = \ln x \Rightarrow g'(x) = \frac{1}{x}
$$
  

$$
\Rightarrow F(x) \cdot g'(x) = x \cdot \frac{1}{x} = 1
$$

2.Möglichkeit:

 $f(x) = \ln x \Rightarrow F(x) = \dots$  geht nicht, da wir das ja gerade berechnen wollen!

$$
\int \ln x \, dx = x \cdot \ln x - \int x \cdot \frac{1}{x} \, dx = x \cdot \ln x - \int 1 \, dx = x \cdot \ln x - x + c
$$

# **5 Partialbruchzerlegung**

Nicht jede Funktion besitzt eine Stammfunktion und wenn sie eine besitzt, so ist sie oft nicht mit elementaren Methoden zu ermitteln.

Rationale Integranden, das heißt  $f(x)$  ist Quotient zweier Polynome, haben stets eine berechenbare Stammfunktion.

**Beispiel 5.1.**  $f(x) = \frac{x+3}{x^2 - 5x + 6}$ 

#### **Nullstellen des Nenners:**

$$
x^{2} - 5x + 6 = 0 \Leftrightarrow x_{1,2} = 2.5 \pm \sqrt{\frac{25}{4} - 6} = 2.5 \pm 0.5
$$
  

$$
\Rightarrow x_{1} = 2, x_{2} = 3
$$
  

$$
\Rightarrow x^{2} - 5x + 6 = (x - 2)(x - 3)
$$

**Ansatz:**

$$
\frac{x+3}{x^2 - 5x + 6} = \frac{A}{x-2} + \frac{B}{x-3} \qquad |(x-2)(x-3)|
$$

$$
x + 3 = A(x - 3) + B(x - 2)
$$
  

$$
x + 3 = A \cdot x - 3A + B \cdot x - 2B
$$
  

$$
x + 3 = x \cdot (A + B) + (-3A - 2B)
$$

Da die linke Seite mit der rechten Seite für alle  $x$  übereinstimmen soll, müssen die Koeffizienten der Funktion links mit den entsprechenden Koeffizienten auf der rechten Seite übereinstimmen.

#### **Koeffizientenvergleich:**

$$
1 = A + B
$$
  
\n
$$
\frac{3 = -3A - 2B}{3 = -3 \cdot (1 - B) - 2B} \Rightarrow B = 6 \Rightarrow A = -5
$$

Somit gilt:

$$
\frac{x+3}{x^2 - 5x + 6} = \frac{-5}{x-2} + \frac{6}{x-3}
$$

#### **Integration:**

$$
\int \frac{x+3}{x^2 - 5x + 6} \, dx = -\int \frac{5}{x-2} \, dx + \int \frac{6}{x-3} \, dx
$$

Um zur Lösung zu kommen, müssen wir nur mehr die einzelnen Integrale ausrechnen:

$$
-\int \frac{5}{x-2} dx = -\int \frac{5}{z} dz = -5 \cdot \ln|z| = -5 \cdot \ln|x-2|
$$

haben Substitution verwendet:  $z = x - 2 \Rightarrow z' = \frac{dz}{dx} = 1 \Rightarrow dx = dz$ 

$$
\int \frac{6}{x-3} dx = \int \frac{6}{z} dz = 6 \cdot \ln|z| = 6 \cdot \ln|x-3|
$$

haben Substitution verwendet:  $z = x - 3 \Rightarrow z' = \frac{dz}{dx} = 1 \Rightarrow dx = dz$ 

$$
\implies \int \frac{x+3}{x^2 - 5x + 6} \, dx = -5 \cdot \ln|x-2| + 6 \cdot \ln|x-3| + c
$$

2. Möglichkeit für Berechnung von A und B:

$$
x + 3 = A(x - 3) + B(x - 2)
$$

Setzen wir  $x = 2$ :  $2 + 3 = A(2-3) + B \cdot 0 \Rightarrow A = -5$ Setzen wir  $x = 3$ :  $B = 6$ 

Wir zerlegen also den gegeben Bruch in "Teilbrüche" (Partialbrüche). Die Zähler der Brüche sind dabei gewisse (zunächst unbekannte) Konstante, die Nenner sind die zu den Nullstellen des Nenners gehörigen Linearfaktoren.

Dies gilt nur für Nullstellen der Vielfachheit 1.

Was passiert, wenn eine Nullstelle, z.B.  $x_1$ , mit der Vielfachheit  $v$  auftritt?

z.B.:  $(x-3)^4 = 0 \Rightarrow x = 3$  ist Nullstelle mit Vielfachheit 4.

Zu  $x_1$  gehören v viele Partialbrüche der Form

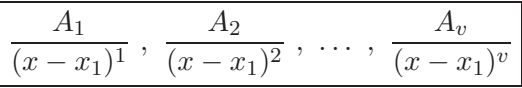

ACHTUNG: Ist der Grad des Zählerpolynoms größer als der Grad des Nennerpolynoms, so muss zuerst mittels Polynomdivision die gegebene rationale Funktion in ein Polynom und in eine echt-gebrochene rationale Funktion ("Rest") zerlegt werden.

Beispiel 5.2. 
$$
\int \frac{x^4 + 3x^3 + 3x^2 - 8x - 2}{x^3 + x^2 - 2x} dx
$$

Grad des Zählerpolynoms > Grad des Nennerpolynoms  $\Rightarrow$  Polynomdivision

#### **Polynomdivision:**

$$
(x^{4} + 3x^{3} + 3x^{2} - 8x - 2) : (x^{3} + x^{2} - 2x) = x + 2
$$
  

$$
\frac{-x^{4} \pm x^{3} \mp 2x^{2}}{2x^{3} + 5x^{2} - 8x}
$$
  

$$
\frac{-2x^{3} \pm 2x^{2} \mp 4x}{3x^{2} - 4x - 2}
$$
 Rest

$$
\implies \frac{x^4 + 3x^3 + 3x^2 - 8x - 2}{x^3 + x^2 - 2x} = x + 2 + \frac{3x^2 - 4x - 2}{x^3 + x^2 - 2x}
$$

| Nullstellen von $x^3 + x^2 - 2x$ :                                                                                |
|----------------------------------------------------------------------------------------------------|
| $x^3 + x^2 - 2x = x(x^2 + x - 2) \Rightarrow x_1 = 0$                                                             |
| $x^2 + x - 2 = 0 \Leftrightarrow x_{2,3} = -\frac{1}{2} \pm \sqrt{\frac{1}{4} + 2} \Rightarrow x_2 = 1, x_3 = -2$ |
| $\Rightarrow x^3 + x^2 - 2x = x \cdot (x - 1) \cdot (x + 2)$                                                      |

#### **Partialbruchzerlegung:**

$$
\frac{3x^2 - 4x - 2}{x^3 + x^2 - 2x} = \frac{A}{x} + \frac{B}{x+2} + \frac{C}{x-1} \qquad | \cdot x \cdot (x+2) \cdot (x-1)
$$
  

$$
3x^2 - 4x + 2 = A(x+2)(x-1) + B \cdot x \cdot (x-1) + C \cdot x \cdot (x+2)
$$

1. Möglichkeit für Berechnung von A und B:  $\overline{3x^2 - 4x + 2} = x^2 \cdot (A + B + C) + x \cdot (A - B + 2C) + (-2A)$ 

$$
3 = A + B + C
$$
  
\n
$$
-4 = A - B + 2C
$$
  
\n
$$
-2 = -2A
$$
  
\n
$$
\Rightarrow B = 3, C = -1
$$
  
\n2. Möglichkeit für Berechnung von A und B:  
\n
$$
3x^2 - 4x + 2 = A(x + 2)(x - 1) + B \cdot x \cdot (x - 1) + c \cdot x \cdot (x + 2)
$$
  
\n
$$
x = 0: -2 = A \cdot 2 \cdot (-1) \Rightarrow A = 1
$$
  
\n
$$
x = -2: 18 = B \cdot (-2) \cdot (-3) \Rightarrow B = 3
$$
  
\n
$$
x = 1: -3 = C \cdot 1 \cdot 3 \Rightarrow C = -1
$$

# **Integration:**

$$
\int \frac{3x^2 - 4x - 2}{x^3 + x^2 - 2x} dx = \int \frac{1}{x} dx + \int \frac{3}{x + 2} dx + \int \frac{-1}{x - 1} dx
$$

$$
= \ln|x| + 3 \cdot \ln|x + 2| - \ln|x - 1| + c_1 = \ln\left|\frac{x(x + 2)^3}{x - 1}\right| + c_1
$$

$$
\int x + 2 dx = \frac{x^2}{2} + 2x + c_2
$$

Insgesamt:

$$
\int \frac{x^4 + 3x^3 + 3x^2 - 8x - 2}{x^3 + x^2 - 2x} dx = \frac{x^2}{2} + 2x + \ln \left| \frac{x(x+2)^3}{x-1} \right| + c
$$

Beispiel 5.3. 
$$
\int \frac{3x^2 + 7x - 1}{x^3 + 3x^2 - 4} dx
$$

**Nullstellen des Nenners:**

$$
x^{3} + 3x^{2} - 4 = 0
$$
  
Lišung erraten:  $x_{1} = 1$   
Polynomialsion:  

$$
(x^{3} + 3x^{2} - 4) : (x - 1) = x^{2} + 4x + 4 = (x + 2)^{2} \implies x_{2} = x_{3} = -2
$$
  

$$
\implies x^{3} + 3x^{2} - 4 = (x - 1) \cdot (x + 2)^{2}
$$

#### **Partialbruchzerlegung:**

$$
\frac{3x^2 + 7x - 1}{x^3 + 3x^2 - 4} = \frac{A}{x - 1} + \frac{B}{x + 2} + \frac{C}{(x + 2)^2} \qquad | \cdot (x - 1)(x + 2)^2
$$

$$
3x^2 + 7x - 1 = A(x + 2)^2 + B(x - 1)(x + 2) + C(x - 1)
$$

 $x = -2$ :  $-3 = C \cdot (-2 - 1) \Rightarrow C = 1$  $x = 1:$   $9 = A \cdot (1 + 2)^2 \Rightarrow A = 1$  $x = 0:$   $-1 = 4A - 2B - C \Rightarrow B = 2$ 

Da die Nullstellen 1 und −2 schon "verbraucht" sind, verwenden wir irgendeinen anderen praktischen Wert, z.B.  $x = 0$ .

#### **Integration:**

$$
\int \frac{3x^2 + 7x - 1}{x^3 + 3x^2 - 4} dx = \int \frac{1}{x - 1} dx + \int \frac{2}{x + 2} dx + \int \frac{1}{(x + 2)^2} dx
$$

$$
= \ln|x - 1| + 2 \cdot \ln|x + 2| - \frac{1}{x + 2} + c
$$
denn: 
$$
\int \frac{1}{(x + 2)^2} dx = \int \frac{1}{z^2} dz = -z^{-1} = -\frac{1}{x + 2}
$$

# 6 Bestimmtes Integral & Flächeninhalt

Wie berechnet man den Flächeninhalt eines Gebietes, welches von krummen Linien begrenzt wird?

**Beispiel 6.1.** Gegeben ist eine Funktion  $f : y = f(x)$ .

Gesucht ist die unter der Funktion liegende Fläche.

Genauer: Gesucht ist der Flächeninhalt  $A$  zwischen  $f$  und den Senkrechten  $x = a$  und  $x = b$ .

Exakt:  $\{(x|y) : a \leq x \leq b, 0 \leq y \leq f(x)\}\)$ 

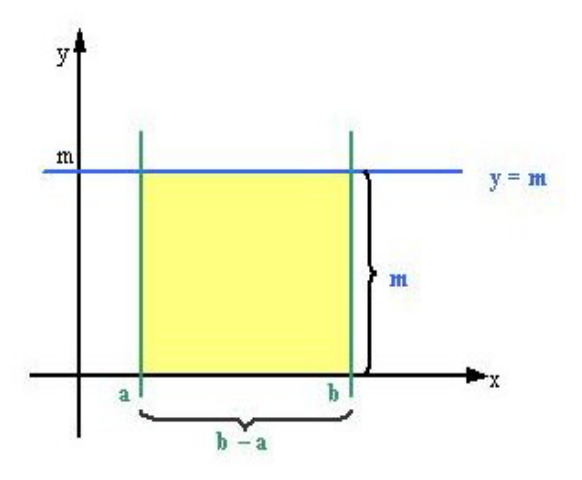

Abbildung 2: $A=m\cdot (b-a)=mb-ma$ 

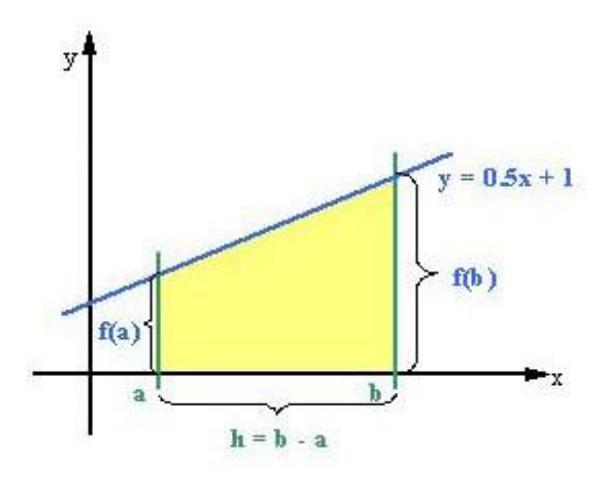

Abbildung 3:  $A = \frac{1}{4}(b - a)(a + b + 4)$ 

Hat Form eines Trapezes.  $A = \frac{a+c}{2} \cdot h$ hier:  $a = f(b)$  ,  $c = f(a)$  ,  $h = b - a$  $A = \frac{f(b)+f(a)}{2} \cdot (b-a) = \frac{0.5 \cdot b + 1 + 0.5 \cdot a + 1}{2} \cdot (b-a) = \frac{1}{4} \cdot (b-a) \cdot (a+b+4)$ 

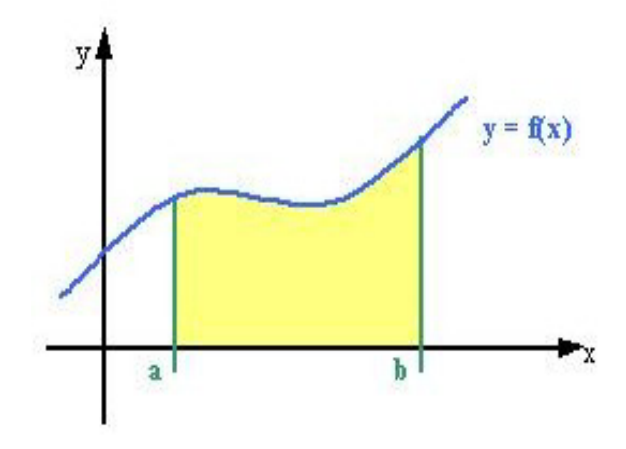

Abbildung 4: beliebige Kurve - $A=\,$  ?

Was passiert, wenn wir die obere Grenze zwischen a und b variieren, das heißt  $b$  wird durch  $x$  ersetzt, welches zwischen  $a$  und  $b$  liegt?

**Beispiel 6.2.**  $a \leq x \leq b$ 

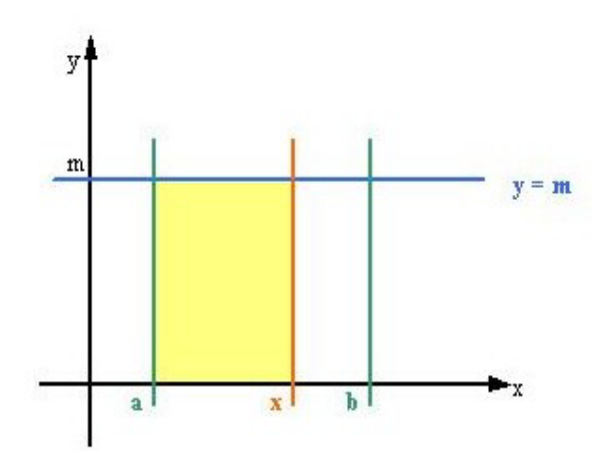

Abbildung 5:  $A = F(x) = m \cdot (x - a) = mx - ma$  $A$ hängt also von $x$ ab

ad Abbildung 6:

$$
A = F(x) = \frac{f(x) + f(1)}{2} \cdot (x - 1) = \frac{0.5x + 1 + 1.5}{2} \cdot (x - 1) = \frac{(0.5x + 2.5)(x - 1)}{2} = 0.25x^2 + x - 1.25
$$

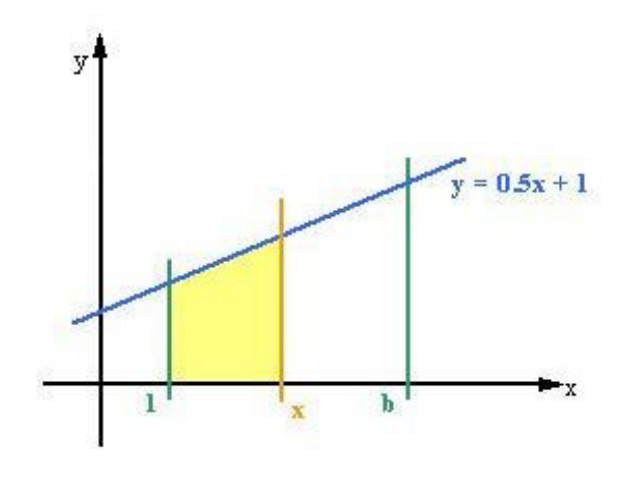

Abbildung 6:  $A = F(x) = 0.25x^2 + x - 1.25$ 

 $F(x)$  heißt die **Flächeninhaltsfunktion** der gegebenen Funktion  $f$  (bei fester linker Grenze a).

Betrachten wir folgenden Fall:

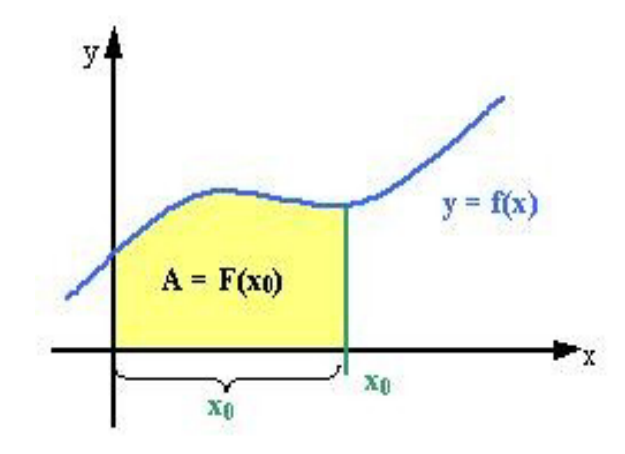

Abbildung 7: Flächeninhalt 1

Gehen wir von  $x_0$  ein kleines Stück nach rechts, z.B. um  $\Delta x$ , so sieht das folgendermaßen aus (siehe Abbildung 8).

Der orange Streifen hat Flächeninhalt  $F(x_0 + \Delta x) - F(x_0)$ 

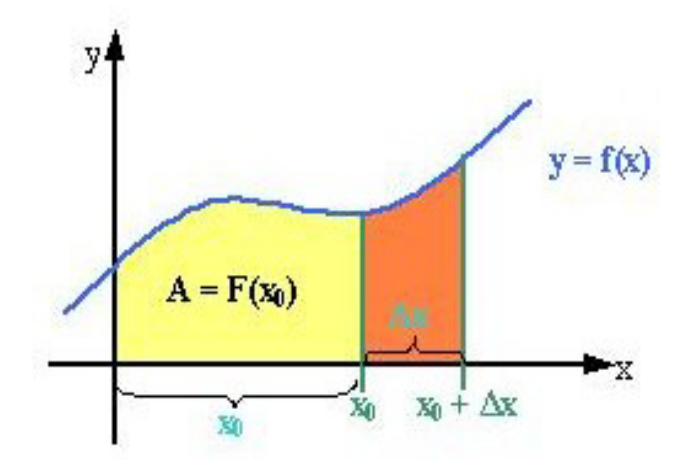

Abbildung 8: Flächeninhalt  $2$ 

Der orange Streifen wird im allgemeinen kein Rechteck sein, aber je kleiner wir  $\Delta x$  wählen, desto ähnlicher wird der Streifen einem Rechteck (Abbildung 9 und 10).

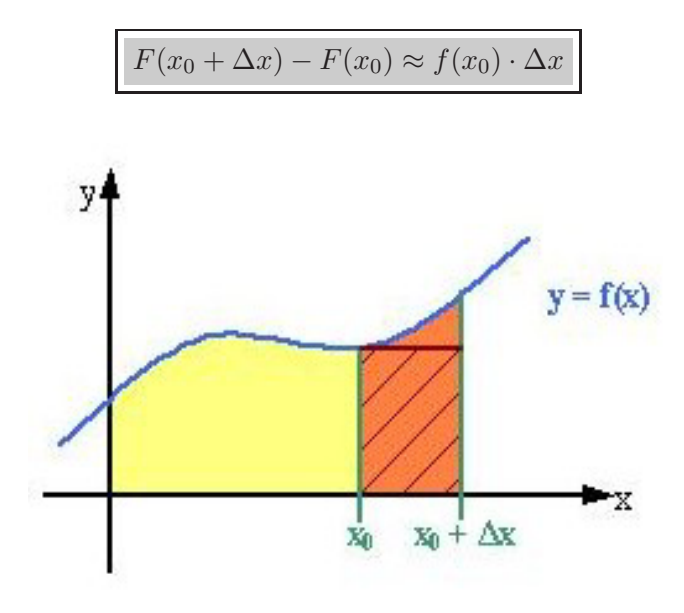

Abbildung 9: Flächeninhalt 3

Je kleiner  $\Delta x$  ist, umso ähnlicher sind sich der Inhalt des orangen Streifens und der Inhalt des roten Rechtecks (siehe Abbildung 9 und 10).

Erinnere dich nun an den Diferrentialquotienten:

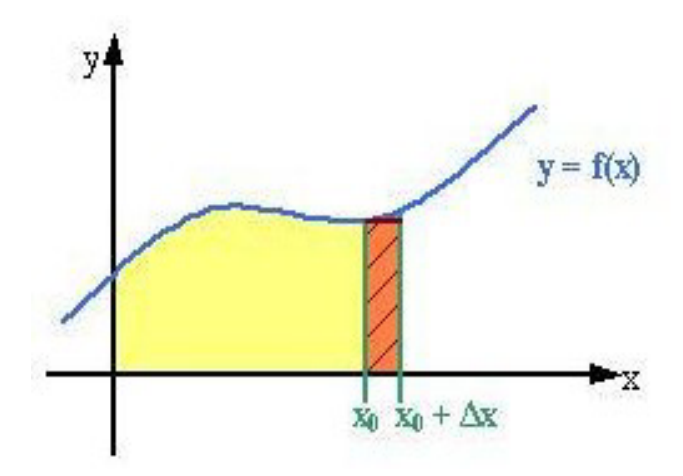

Abbildung 10: Flächeninhalt  $4$ 

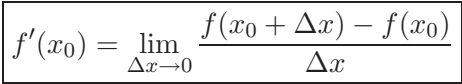

Erhalten also:

$$
F'(x_0) = \lim_{\Delta x \to 0} \frac{F(x_0 + \Delta x) - F(x_0)}{\Delta x} \stackrel{u}{=} \lim_{\Delta x \to 0} \frac{f(x_0) \cdot \Delta x}{\Delta x} = f(x_0)
$$

Das heißt, dass  $F$ , die Flächeninhaltsfunktion, eine Stammfunktion der gegebenen Funktion  $f$  ist.

Wollen wir den Flächeninhalt einer Funktion zwischen  $a$  und  $b$  berechnen, so müssen wir nur  $F(b) - F(a)$  bilden.

$$
A = F(b) - F(a)
$$

**Definition 6.3.** Der Wert  $F(b) - F(a)$  wird als das **Bestimmte Integral** der Funktion  $f$  mit Obergrenze  $b$  und Untergrenze  $a$  (kurz: " a bis b) bezeichnet. Man schreibt: - $\partial$ 

$$
\int_{a}^{b} f(x) \, dx = F(x)|_{a}^{b} = F(b) - F(a)
$$

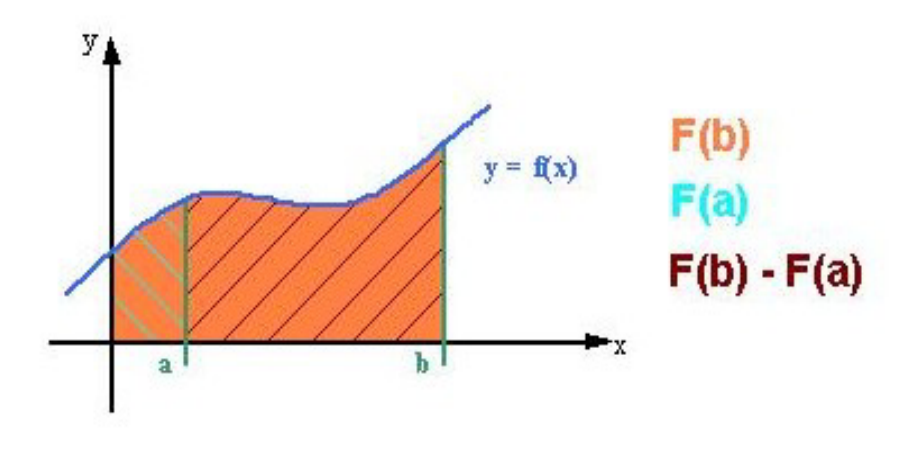

Abbildung 11:  $A = F(b) - F(a)$ 

F war ja Stammfunktion von  $f \Rightarrow$  muss integrieren, danach muss ich die Werte von a und b einsetzen. Somit wird aus dem unbestimmten Integral das bestimmte Integral.

Das bestimmte Integral  $\int^b$  $\int_{a} f(x) dx$  ist eine ganz bestimmte <u>reelle Zahl</u>. Das unbestimmte Integral  $\int f(x) dx$  ist die Menge aller Stammfunktionen von  $f$ .

**Beispiel 6.4.**  $y = x^2$ ,  $a = 0$ ,  $b = 1$ 

$$
\int_0^1 x^2 dx = \frac{x^3}{3} \Big|_0^1 = \frac{1}{3} - \frac{0}{3} = \frac{1}{3}
$$

**ACHTUNG:** Wir haben bis jetzt nur Funktionen betrachtet, deren Graph immer oberhalb der x-Achse verläuft! Bei solchen Funktionen ist der Wert des bestimmten Integrals gleich dem Flächeninhalt unter der Kurve.

Was passiert nun, wenn der Graph ganz oder zum Teil unterhalb der x-Achse liegt?

Beispiel 6.5. 
$$
\int_{a}^{b} \sin x \, dx = -\cos x \Big|_{a}^{b}
$$
  
• *a* = 0, *b* = π : -cos π − (− cos 0) = −(−1) − (−1) = 2  
• *a* = π, *b* = 2π : -cos 2π − (− cos π) = −1 − (−(−1)) = −2

• 
$$
a = 0, b = 2\pi
$$
 :  $-\cos 2\pi - (-\cos 0) = -1 - (-1) = 0$ 

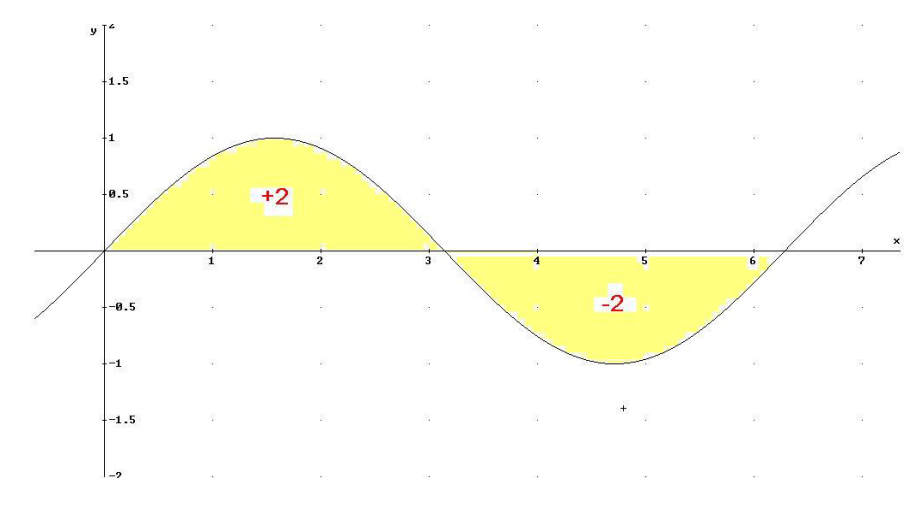

Abbildung 12:  $f(x) = \sin x$ 

Der Flächeninhalt ist dort positiv, wo der Graph zur Gänze oberhalb der x-Achse liegt und er ist dort negativ, wo er ganz unterhalb liegt.

Insgesamt ist der Wert des Integrals  $\int_{0}^{2\pi}$ 0  $\sin x \, dx = 0$ , weil die Summe der orientieren, das heißt der mit Vorzeichen versehenen, Flächeninhalte  $A =$  $2+(-2) = 0$  ist.

#### **Ergebnis:**

Das bestimmte Integral

$$
\int_{a}^{b} f(x) \, dx = F(x)|_{a}^{b} = F(b) - F(a)
$$

gibt es für alle integrierbaren Funktionen.

Will man aber den <u>Flächeninhalt</u> als nicht-negative Maßzahl für die "Größe" eines Flächenstückes berechnen, so muss man durch Ermittlung der Nullstellen feststellen, wo der Graph von f oberhalb und, wo er unterhalb der x-Achse verläuft. Dann berechnet man die jeweiligen Bestimmten Integrale und addiert ihre Beträge (!!).

Flächeninhalt unter  $f(x) = \sin x$  über dem Intervall  $[0, 2\pi]$ :

 $A = | + 2| + |-2| = 4$ 

Man darf also bei der Berechnung des Flächeninhalts nicht über Nullstellen "hinweg integrieren".

? Wann existiert eine Stammfunktion?

Stetige Funktionen sind stets integrierbar.

Bei unstetigen Funktionen kann man keine allgemeine Aussage treffen.

• Unendlichkeitsstelle (Polstelle)

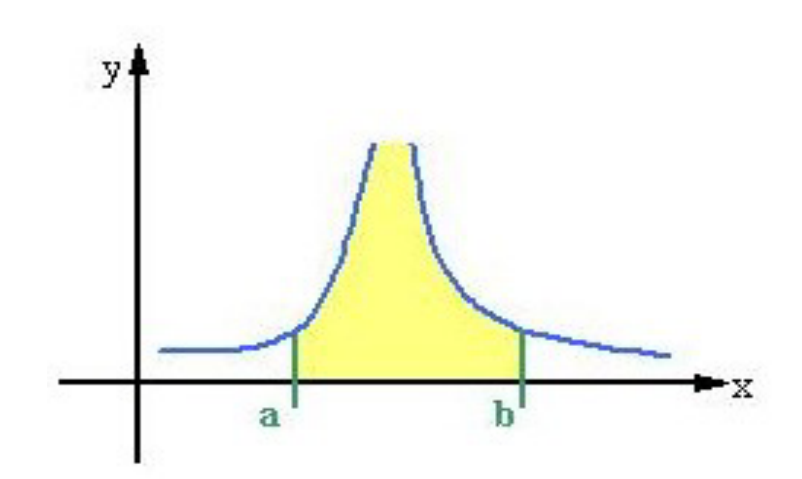

Abbildung 13: f hat Polstelle

Integral kann existieren, muss aber nicht!

• stückweise stetig, das heißt f ist auf einzelnen (endlich vielen!) Intervallen jeweils stetig.

Das bestimmte Integral existiert und ist die Summe der Integrale über denjenigen Intervallen, auf denen f stetig ist.

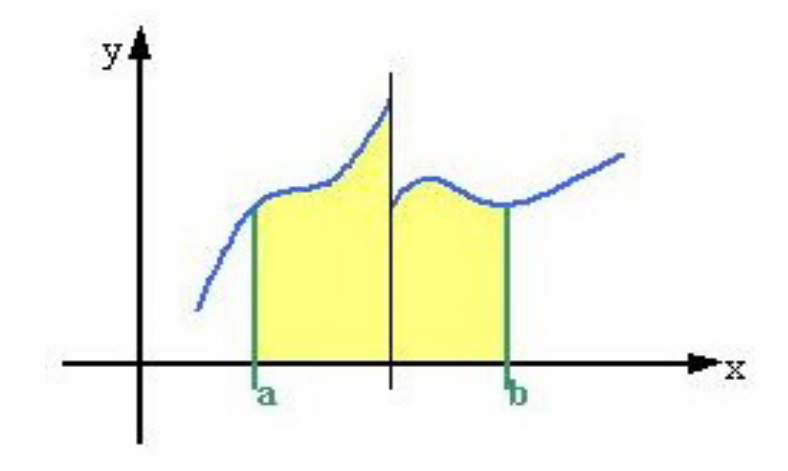

Abbildung 14: $f$ stückweise stetig

 $\underline{\textbf{ACTUNG:}}$  Über Unendlichkeitsstellen und Unstetigkeitsstellen einer Funktion darf man nicht einfach "hinweg integrieren".